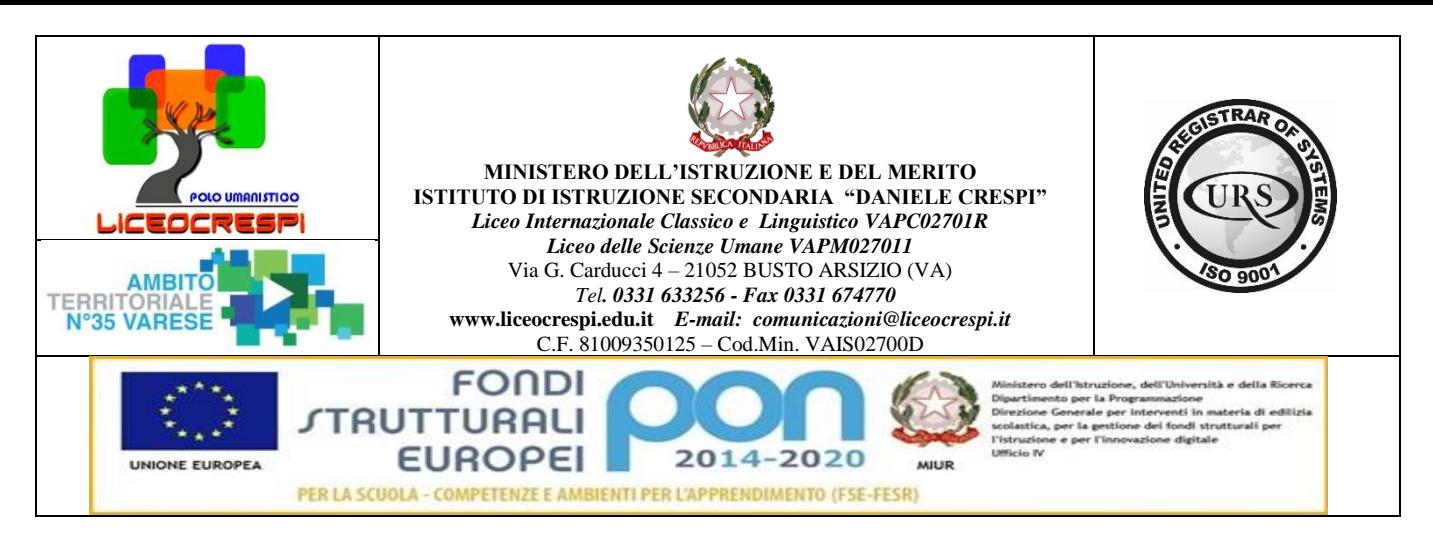

Circ n° 244 WEB

Busto A.,li13dicembre2023

Ai sigg. Docenti

# **OGGETTO: Calendario scrutini di classe del mese di Gennaio a.s. 2023-24**

#### Si trasmette il calendario dei CDC per la valutazione quadrimestrale con gli adempimenti da seguire:

#### **ODG:**

- 1. Operazioni di Scrutinio;
- 2. Rinvio ai corsi di recupero su modulistica specifica (Corsi in itinere, corsi pomeridiani etc.).

#### **INOLTRE:**

- 3. Attribuzione dei crediti scolastici per rientri dall'estero nel caso in cui non fosse stato effettuato;
- 4. Programmazione CDC: eventuale ratifica esperienze o progetti;
- 5. Ratifica idoneità in ingresso.

### **ADEMPIMENTI PRE - SCRUTINIO:**

Si ricorda che i Sigg. docenti sono tenuti a **controllare on line le valutazioni inserite in Mastercom entro e non oltre il giorno 5 gennaio 2024.**

**Ricordo ancora** che a seguito di delibera collegiale, **le verifiche valide per la fase di valutazione quadrimestrale vanno concluse entro e non oltre il 22 dicembre p.v**. Nessuna verifica potrà pertanto essere effettuata nel mese di gennaio neppure per precisare le medie. Naturalmente tutti sappiamo che nessuna valutazione può essere retrodatata. *Nessuna votazione potrà pertanto essere inserita dopo il 5 gennaio 2024 e del resto il tracciato informatico degli inserimenti permette di visionare eventuali anomalie in tal senso.*

# **INOLTRE ricordo ai Sigg. Docenti che debbono inserire a sistema la proposta di voto da assegnare in sede di scrutinio come segue:**

Dopo aver inserito tutti i voti del quadrimestre per ogni singolo alunno, entrare in schermata Mastercom e selezionare PAGELLE

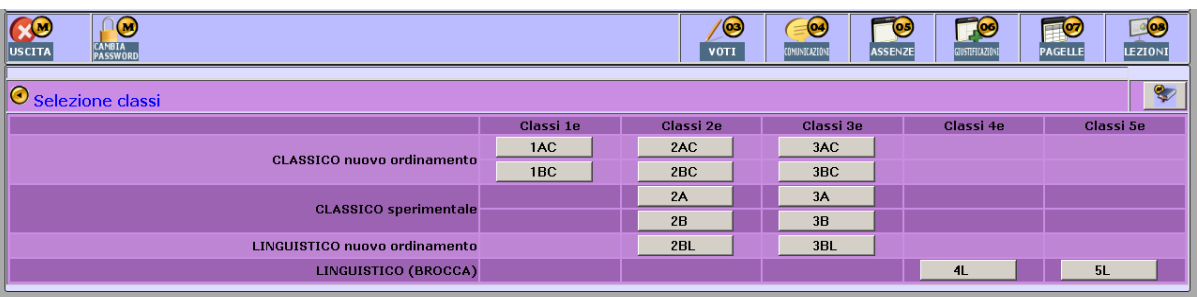

#### Seleziona: **"Classe"**

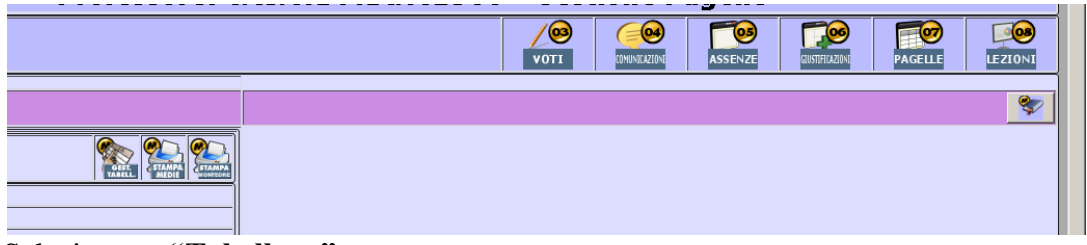

# Selezionare: **"Tabellone"**

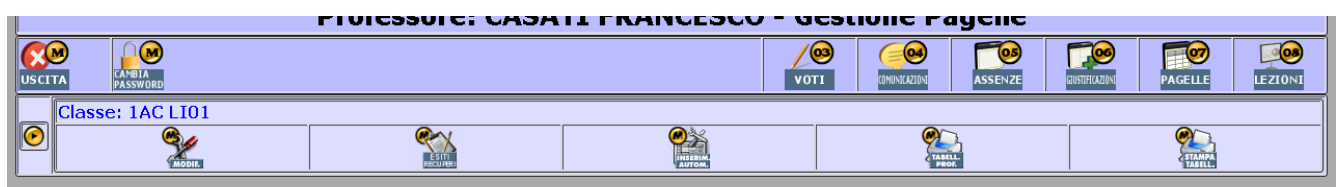

# Cliccare su icona: **"Inserimento Automatico**" e si apre la seguente schermata.

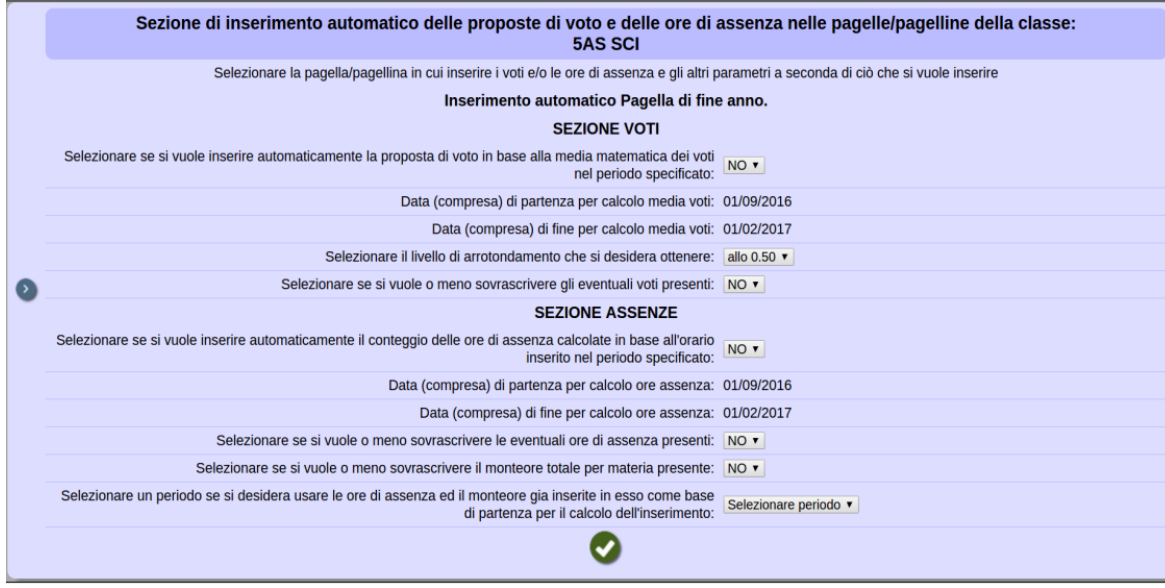

Inserimento Automatico: **SÍ – SÍ – SÍ – SÍ – SÍ.** Cliccare OK

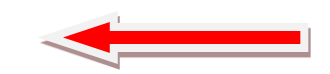

Appare la scritta **aggiornamento effettuato con successo**.

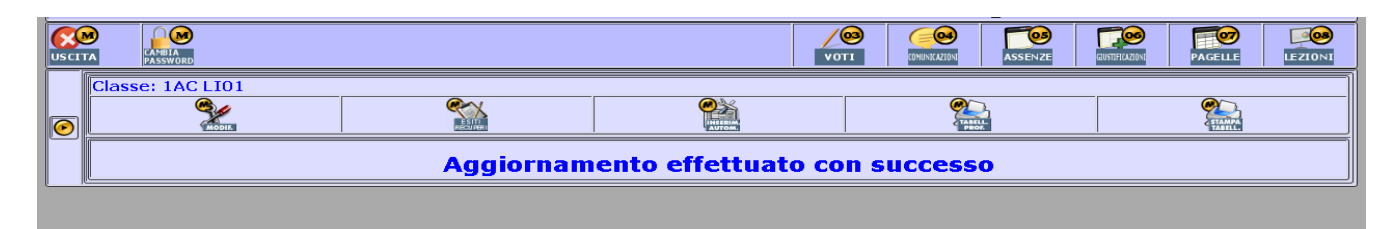

### Cliccare ora sulla prima icona **"MODIFICA"**

Apparirà la pagella con il **voto unico dato dalla media matematica** che però potrà essere modificato con una **propria proposta di voto** semplicemente cliccando sul voto che si vuole cambiare, inserendo quello desiderato.

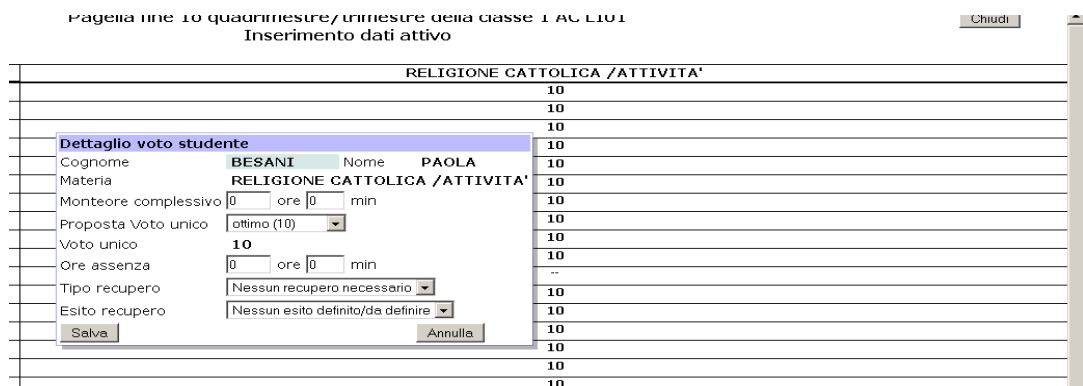

Ricordo di **salvare ogni modifica**. La schermata è quella dell'inserimento dei voti Salvate le vostre modifiche e chiudete il documento.

# **SI RICORDA CHE OGNI FORMA DI RECUPERO DEVE ESSERE DECISA IN SEDE DI SCRUTINIO. SI PREGA QUINDI DI NON INSERIRE A PRIORI IL TIPO DI RECUPERO PREVISTO.**

Ricordo che i docenti delle discipline facoltative – diritto e tedesco al classico – concorrono alla definizione del profilo dello studente/essa nel definire le competenze acquisite.

**Il tabellone** sarà fornito on line ai docenti in sede di scrutinio per le valutazioni collegiali in formato elettronico.

Lo stampato in possesso del DS con le correzioni e le ratifiche apportate dal Dirigente o da Suo delegato durante lo scrutinio sarà archiviato come documento ufficiale e usato per confrontare la stampa della pagella.

### SI RICORDA CHE LA CERTIFICAZIONE DELLE COMPETENZE COME DA PTOF NELLE CLASSI INDICATE SARA' OPERATA AL TERMINE DELL'A.S.2022/23 solo per l'anno in corso.

### **NOTE ORGANIZZATIVE:**

A decorrere dalla data odierna, inoltre, nell'ambito degli **audit del SQ** il DS procederà al controllo dei registri personali per constatare lo stato di avanzamento delle azioni didattiche intraprese dai singoli docenti.

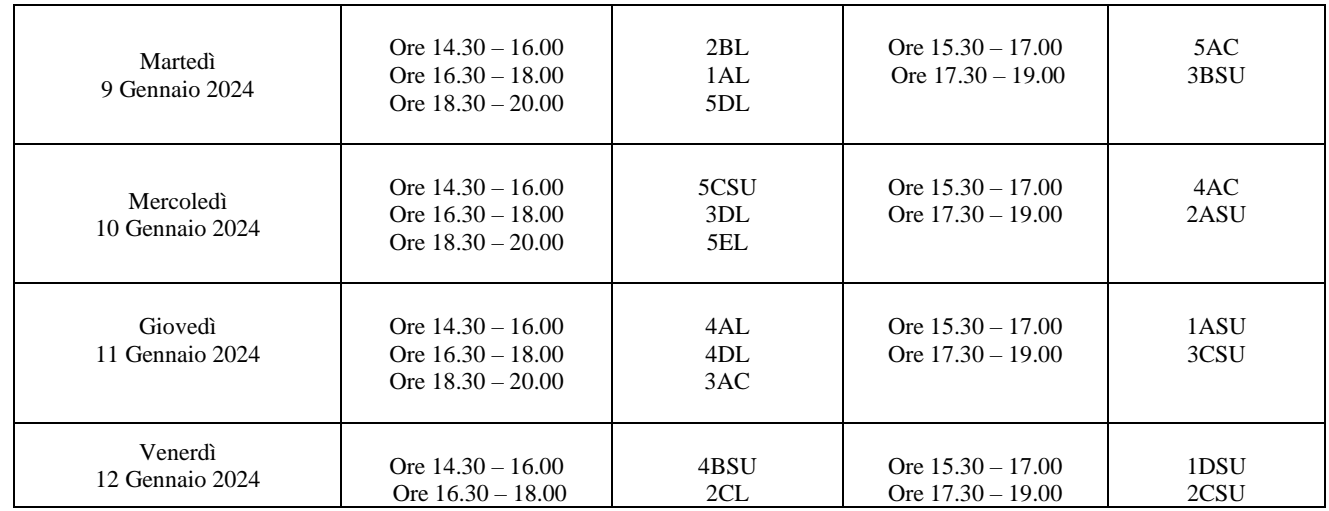

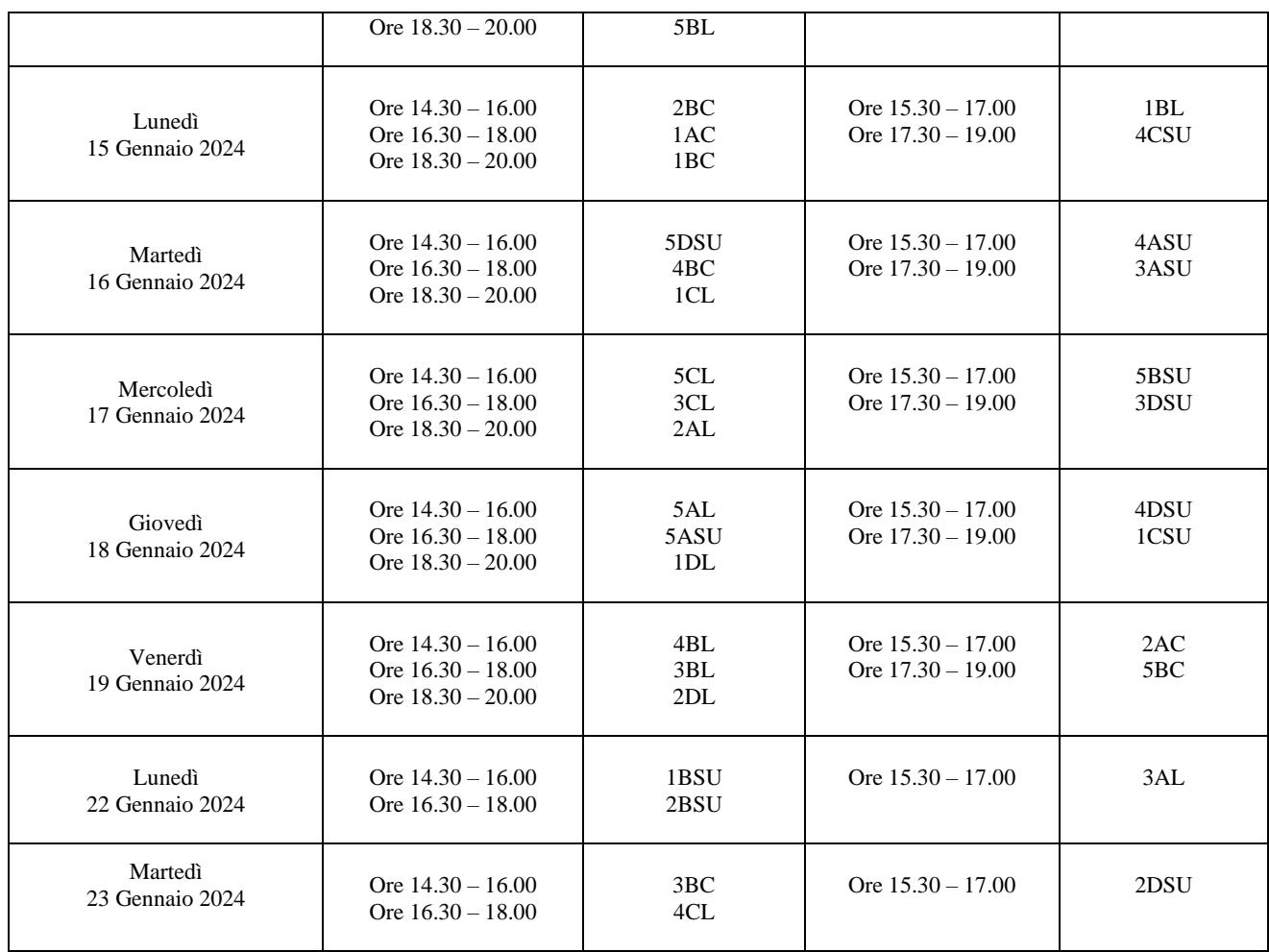

Il Dirigente Scolastico Prof.ssa Cristina Boracchi

Gustine Bonaccent

Firma autografa sostituita a mezzo stampa, ai sensi dell'art. 3, comma 2 d.lgs n. 39/1993